## Plugins & Interfaces Simple WHMCS Plugin

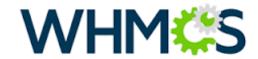

WHMCS is a popular web hosting and automation solution, which includes billing and support options.

If you are using WHMCS for your hosting activities, you may interface Joker.com with WHMCS' domain functionality to easily order and manage domains from within WHMCS.

This is a very light weight and simple plugin, therefore very easy to install (you will find instructions in the readme of the zip archive below).

However, features are basic, and you have to configure a fixed set of contact handles for each TLD you want to use.

Any TLD of Joker.com should work.

This plugin is provided as an example to show, how easy it is to connect Joker.com to WHMCS using DMAPI. You may also use it as a starting point for your own experiments.

**For a full integration of Joker.com into WHMCS**, please use our official fully-featured Joker.com <u>WHMCS Registrar Module</u>.

Unique solution ID: #2475

Author: Joker.com

Last update: 2016-04-11 14:06